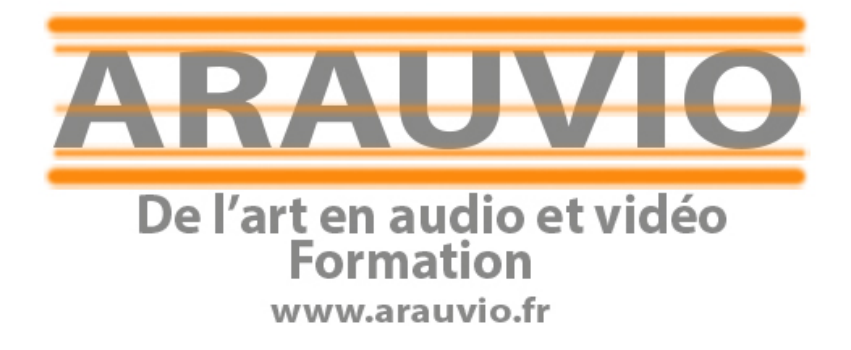

# PROGRAMME OPENSHOT VIDEO EDITOR WINDOWS ET MAC

Formation débutants (6 heures)

PROGRAMME OPENSHOT VIDEO EDITOR WINDOWS ET MAC

Contact : 06 19 33 07 22 Email : formation@arauvio.fr

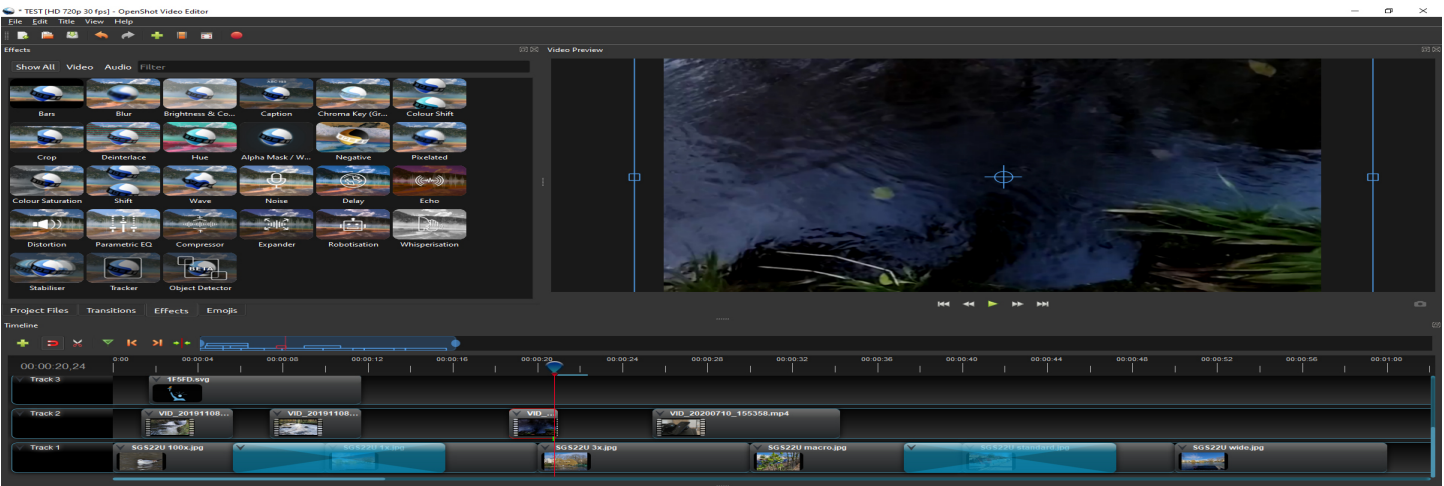

### **Public.**

La formation proposée s'adresse aux stagiaires néophytes ou autodidactes et offre une découverte ludique et pratique du logiciel Openshot vidéo editor

- Musiciens, techniciens, enseignants.

#### **Pré requis :**

Connaissance de l'environnement informatique Mac OS X ou PC.

#### **Supports pédagogiques fournis :**

- Documents papiers
- Fichiers vidéo et audio

#### **Durée de la formation :**

La formation se déroulera en 6h00. Les formations sont proposées à domicile, en visioconférence, ou dans un local de votre choix, ou encore dans les locaux mis à disposition à Soissons ou à Reims.

#### **- 2 à 8 stagiaires**

#### **Objectifs :**

Vous apprendrez à travers des exercices simples l'utilisation du logiciel OpenShot.

- Les résolutions en vidéo
- La fenêtre principale
- Importer un fichier vidéo
- Faire un montage « cut »
- Exporter le projet
- Faire un montage Multi Cam

PROGRAMME OPENSHOT VIDEO EDITOR WINDOWS ET MAC

Contact : 06 19 33 07 22 Email : formation@arauvio.fr

#### **Moyens techniques :**

Pour votre formation Openshot vidéo editor, nous mettons à votre disposition :

- 1 ordinateur Imac ou PC par stagiaire, équipé du logiciel Openshot.
- 1 interface son par stagiaire
- 1 casque par stagiaire
- 1 clavier-maître par stagiaire
- 1 surface de contrôle par stagiaire

### **Le formateur est équipé d'un vidéoprojecteur, d'une écoute GENELEC, d'une carte UAD, des plug-in Native instrument, UAD, Wave…**

#### **Financement et inscription**

**Prix de la formation Open Shot Vidéo Editor si financement personnel :** 350**€ TTC** (possibilité de payer en 4 fois sans frais)

Les demandes d'information et d'inscription à nos formations se font par le formulaire **de contact.**

Un entretien (physique ou téléphonique) et un questionnaire de positionnement sont mis en place pour s'assurer que vous remplissez les prérequis.

## Programme de la formation

- **- Les résolutions en vidéo**
- **- Taille de l'image**
- **- Les définitions d'image**
- **- La fenêtre d'openshot vidéo editor**
- **- Créer un projet openshot Importer un fichier vidéo**
- **- Faire du montage Cut avec Openshot**
- **- Création d'un teaser**
- **- Ajouter un titre (texte) sur la vidéo**
- **- Images clés pour des animations (automation)**
- **- Ajouter un effet de transition**
- **- Montage Multicam**
- **- Mettre un effet sur une vidéo**
- **- Flou en arrière-plan pour les vidéos en mode portrait**
- **- Exporter le projet**